# 菊陽町電子入札システムの概要

# 菊陽町役場 財政課

#### 1.電子入札とは・・・

インターネット等の電子媒体を使って行う入札のことです。これまでの紙での入札のように、決められた日時に入

札会場に出向くことなく、会社や営業所等事務所にいながら、入札に参加することができます。

指名通知や仕様書等の閲覧、入(開)札、落札者決定など、入札に伴う一連の業務が電子化されます。

#### 2.導入の目的とメリット

業務の効率化やコスト低減とあわせ、入札手続きの透明性や公正性のさらなる向上を目的としています。

発注者・応札者のメリットとしては、

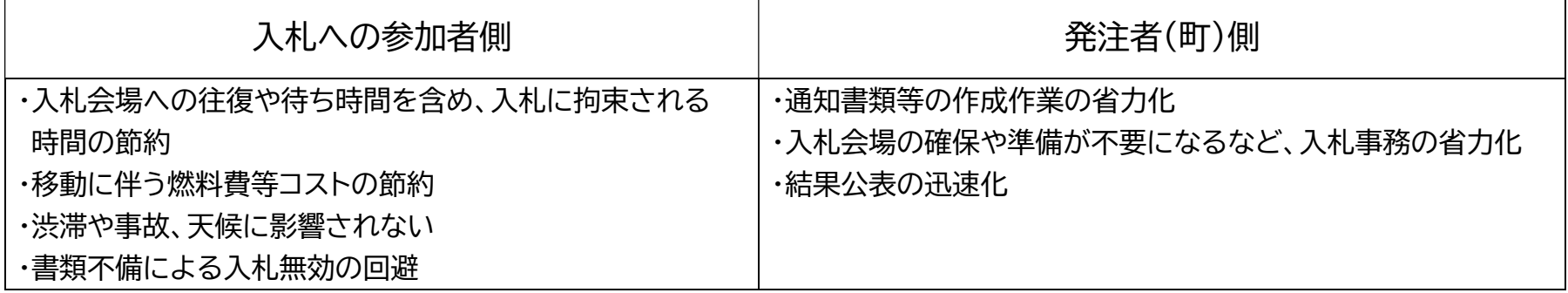

などが期待されます。

#### 3.システムの概要

今回菊陽町が導入する電子入札システムは、熊本県と県内市町村が共同で運用しているくまもと県市町村電子入札

システムに参加するものです。 ※共同利用のため、画面展開や操作手順がほぼ同じです。

【現在の参加自治体】

熊本県、熊本市、宇土市、南関町、山鹿市、益城町、天草市、上天草市、菊池市、八代市、山都町、和水町、甲佐町、宇城市、玉名市、氷川町、 美里町、大津町、人吉市、玉東町

#### 4.対象となる入札

令和2年5月以降に執行される競争入札が対象

(1)建設工事(原則すべての工種) ※随意契約除く

(2)建設コンサルタント業務(調査、測量、設計等委託業務は原則すべて) ※随意契約除く

ただし、電子入札への準備が整っていない業種等のため、5ヶ月程度の猶予期間を設けて、従来どおりの書面によ

る入札も併用します。

※物品・役務は対象外です。

## 5.導入スケジュール

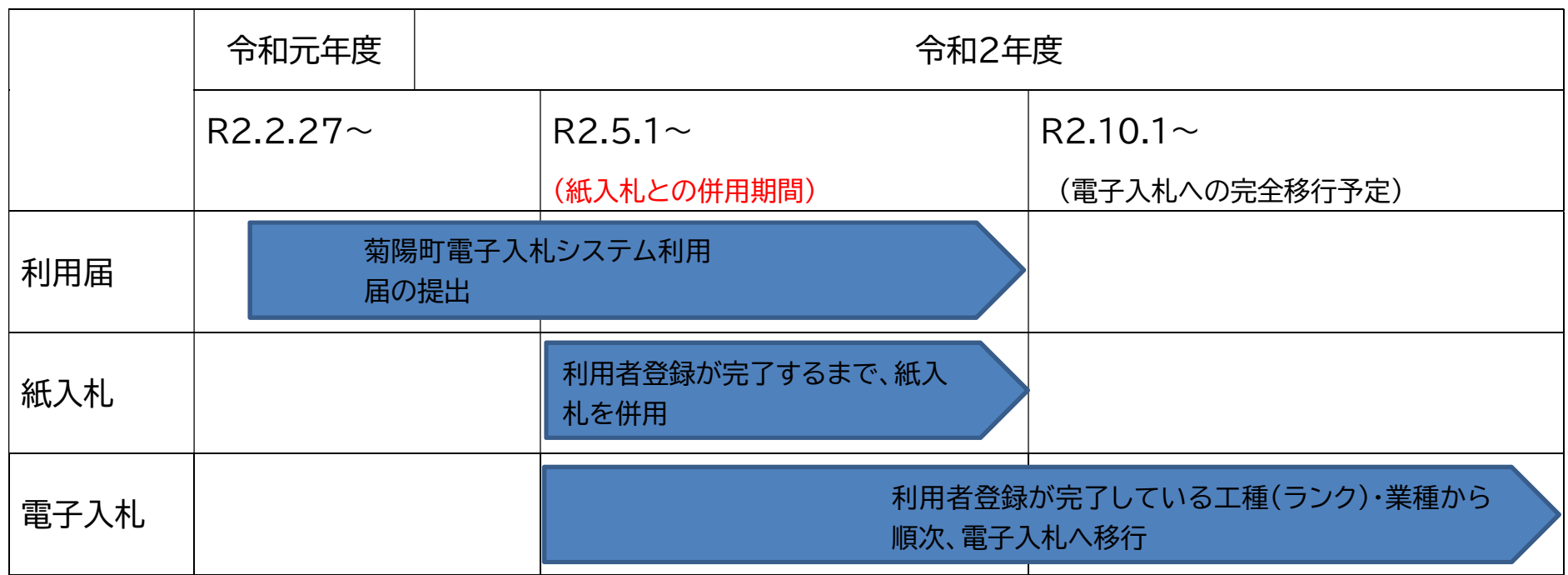

※3月下旬から4月上旬に実証実験を行いますので、町内業者の数社に実証実験をお願いします。詳細については、

別途連絡致します。

建設工事を先行して電子入札を行ないます。

建設コンサルタント業務は7月を目途に電子入札の導入予定です。

#### 6.準備していただくもの

①パソコン

②インターネットが利用できる環境 (ネットワーク等)

③ICカード

④ICカードリーダ

## 6-①.パソコン等の推奨環境

(1)ハードウェア

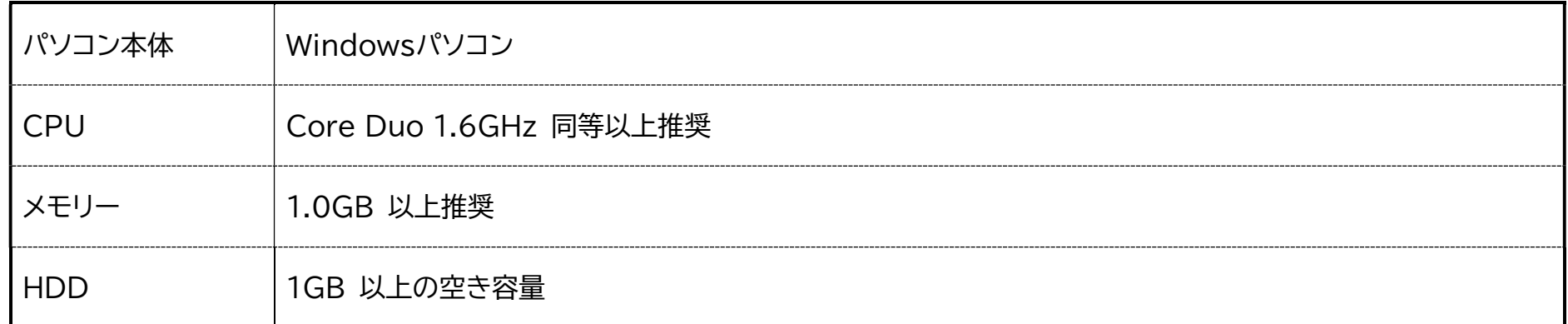

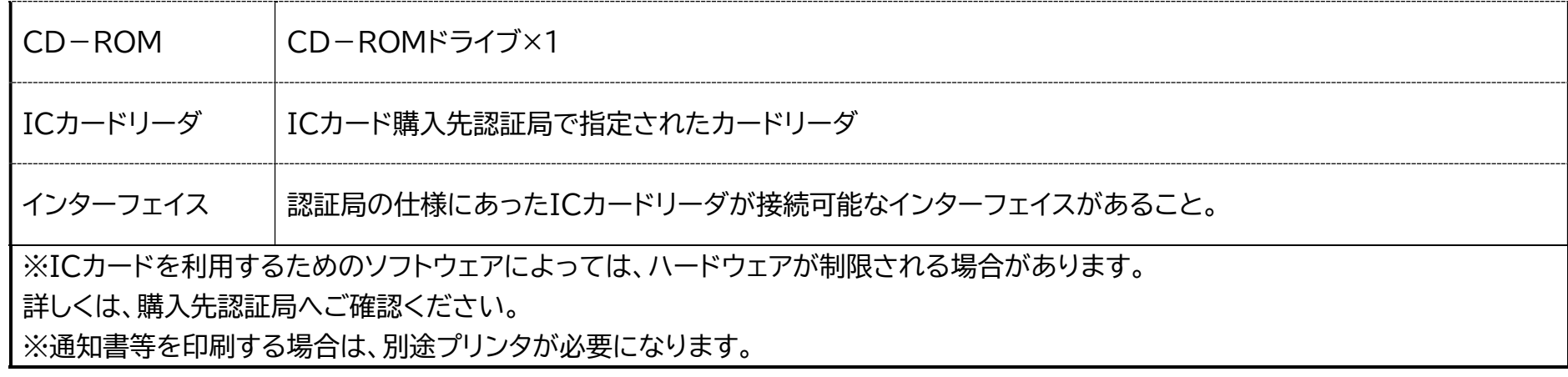

(2)ソフトウェア

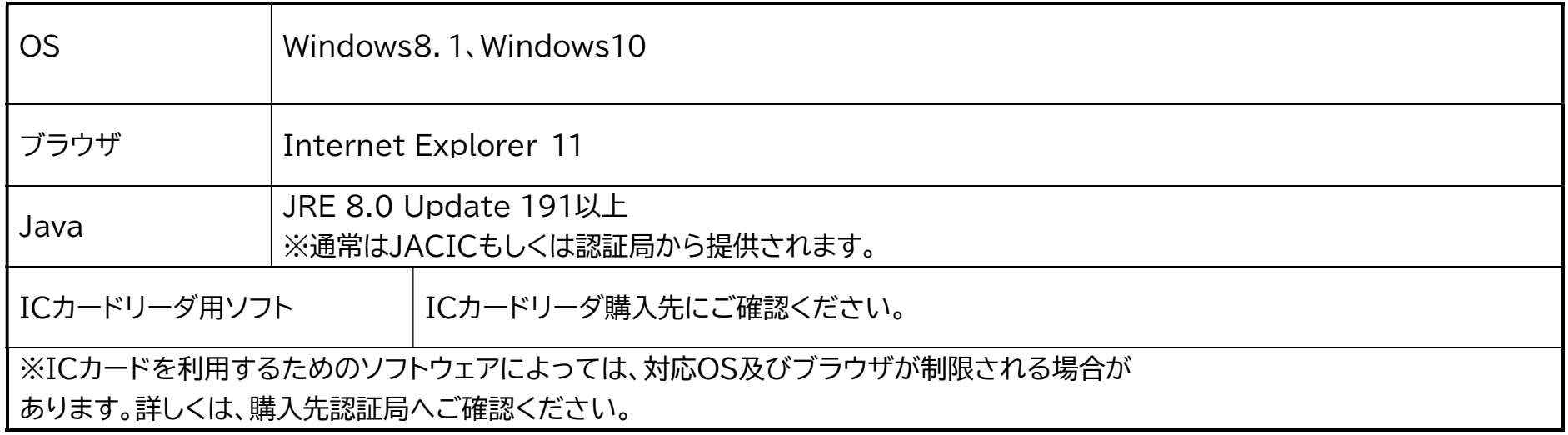

# 6-②.インターネットが利用できる環境

#### ネットワーク等

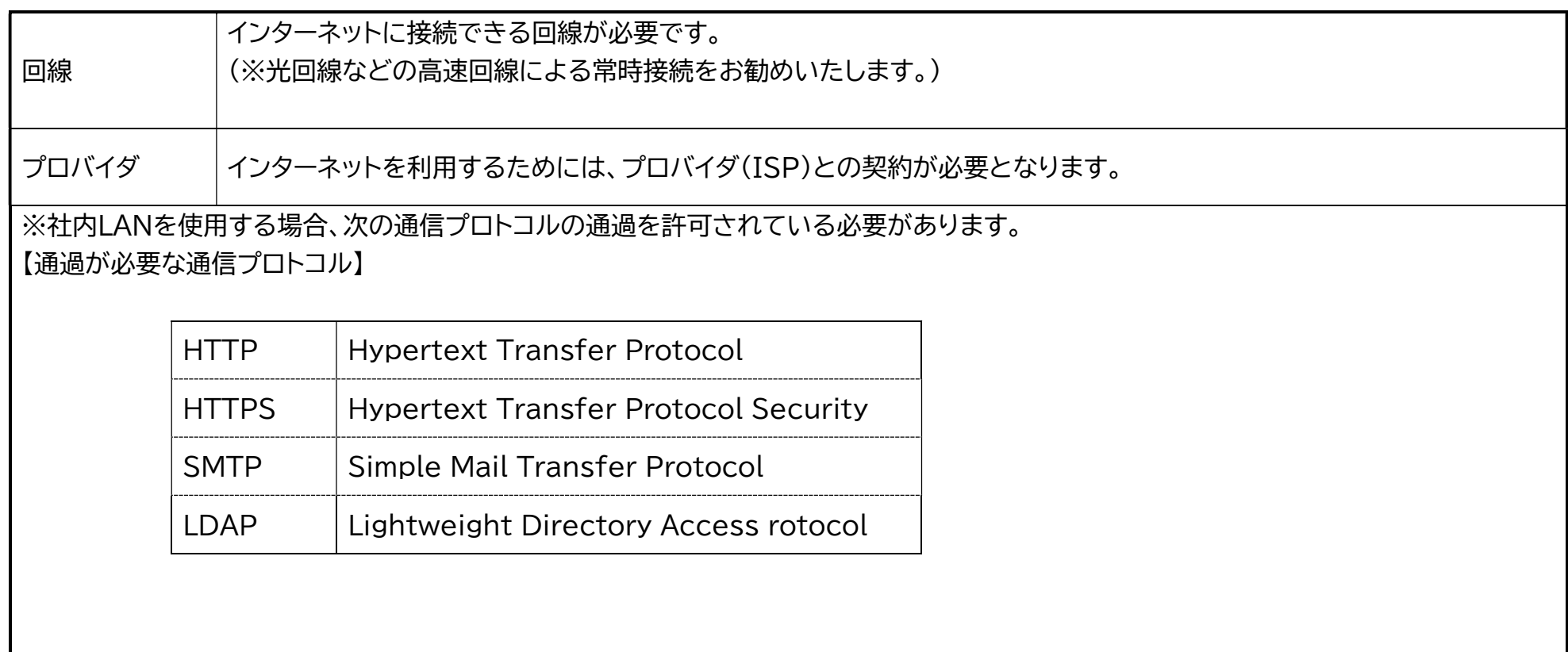

#### 6-③.ICカード

電子入札に参加するには、あらかじめ登録されている業者であることを認識できるよう、認証機関が発行したIC カードを所有していただく必要があります。

このICカードは、コアシステムに対応している認証局で購入することができます。

現在、電子入札に使用可能なICカードを新規で購入することができる認証局は、次のとおりです。

ICカード認証局一覧

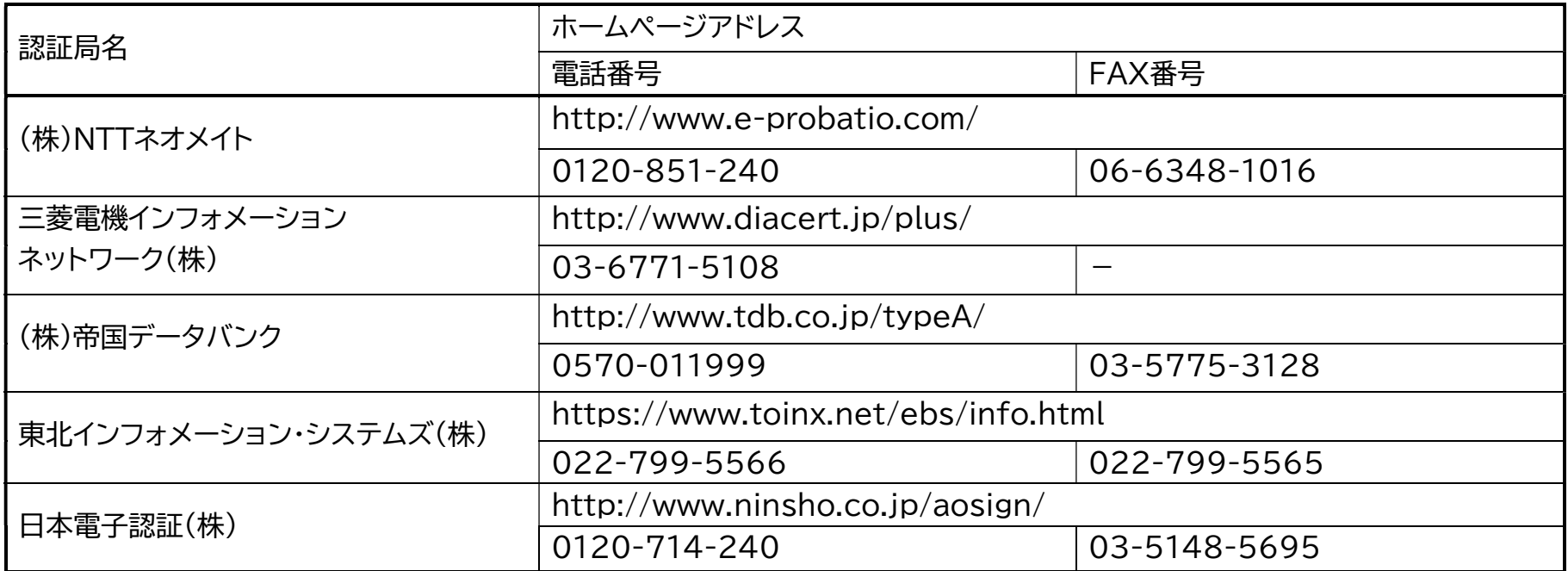

#### 6-④.ICカードリーダ

ICカードリーダとは、ICカードに記録されたデータを読み取るための装置です。電子入札では、インターネット上

で入札者を認識させるため、ICカードの読み取りが支障なく行われることが不可欠です。

このため、ICカードリーダは、ICカードと同じ認証局で購入されることをお奨めします。

※ICカードの購入・登録に関しての注意点

菊陽町への入札契約権限を有する方の名義のICカードが必要です。

すでに熊本県や他の自治体でICカードを登録されている場合、同一名義であれば、そのカードで菊陽町にも登録 することができます。

ただし、本社名義で登録しているカードがあっても、営業所等が契約権限者となって登録する場合は、新たなカー ドでの登録が必要となります。

ICカードは、同一名義で複数枚登録することはできますが、1枚のカードに複数の名義人を登録す ることはできませんので、ご注意ください。

※ICカードの取り扱いに関する注意点

◆ICカードは、入札参加資格者本人であることを証明するものです。会社の実印と同じように大切に保管してくだ さい。

◆ICカードを使用する際には、登録時に発行された暗証番号(PIN番号)が必要です。入力を連続して規定回数間違 えると、閉塞(ロック)して使えなくなる場合があります。

◆ICカードが閉塞したときや、破損又は紛失した場合は、直ちにICカードを購入した認証局へ連絡してください。 (財政課へも届けてください。)

◆ICカードの記録媒体は万全ではありません。読み取りエラーなど不測の事態に備え、カードは2枚所有されること をお奨めします。

#### 7.事前の設定

#### 7-①.Javaポリシーの設定

Java ポリシーとは、Java 実行環境(JRE)の動作を制御する設定ファイルです。電子入札コアシステムでは内部 の動作にJavaを利用しているため、その動作を制御する Javaポリシーに発注機関用の設定情報(URL)を追加す る必要があります。

ICカードを購入した認証局からの手順に沿って設定してください。(詳しくは、各認証局のホームページをご覧くだ さい。)設定を代行するサービスも用意されています。

設定に必要な「くまもと県市町村電子入札システム」のURLは、次のとおりです。

https://ebid.kumamoto-idc.pref.kumamoto.jp/CALS/

※URLは、熊本県、熊本市、宇土市、南関町、山鹿市、益城町、天草市、上天草市、菊池市、八代市、山都町、和水町、

甲佐町、宇城市、玉名市、氷川町、美里町、大津町、人吉市、玉東町と共通です。

すでに、上記の自治体の電子入札システムに利用登録がお済みの場合は、Javaポリシーの設定は不要です。

### 7-②.利用者登録

電子入札に参加するには、菊陽町電子入札システムへの利用者登録が必要です。

手続きの流れは、次のとおりです。

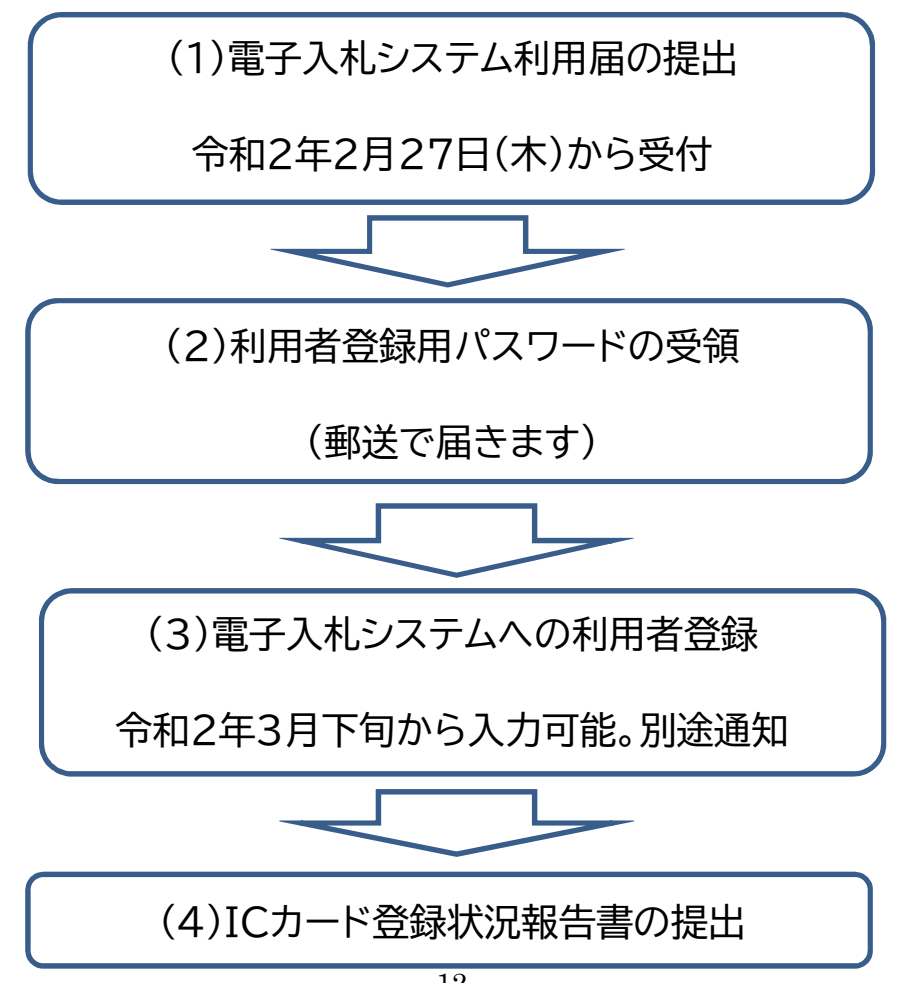

(1)利用届の提出

利用届の受付を、令和2年2月27日(木)から開始します。建設業者及び建設コンサルタント業者の皆様には、提出 のご協力をお願いします。

様式は、菊陽町のホームページに掲載していますのでダウンロードしてご利用ください。

必要事項を記入・押印し、返信用封筒(84円切手貼付)を添えて、財政課に提出してください。

(2)パスワードの受領

利用届を受理した後、財政課から利用者登録用のパスワードを送付(郵送)します。

(3)利用者登録

利用者登録の入力操作は、令和2年3月下旬ごろ可能となります。詳細な時期は別途通知します。菊陽町電子入札 システムの利用者登録メニューを起動し、受領された利用者登録用パスワード等必要事項を指示に従い入力して行 き、登録を完了させてください。登録には、ICカードが必要です。

(4)ICカード登録状況報告書の提出

利用者登録が完了しましたならば、菊陽町電子入札システムICカード登録状況報告書を財政課に提出してくださ

い。必ず利用者情報を印刷して、添付してください。

報告書の提出をもって、電子入札システムへの利用者登録が完了となりますので、提出漏れがないようにお願い します。

(5)登録期間について

令和2年10月からの入札をすべて電子入札に移行させるまでに、5ヶ月程度の期間を設定していますが、その後は、

未登録の業者の方は基本的に入札への参加ができないこととなります。

皆様の速やかな登録をお願いします。

#### 8.紙での入札参加

電入案件に紙での入札参加はできません。

ただし、ICカードの更新やシステムトラブルにより、一時的に電子入札が利用できない場合で、事前に承認を得た ものは、その限りではありません。

# 9.くまもと県・市町村電子入札システム

#### ホームページ

http://ebid-portal.kumamoto-idc.pref.kumamoto.jp/

上記URLでくまもと県・市町村電子入札システムのホームページに入ることができます。

トップページ(最初に現れる画面)は次のとおりです。

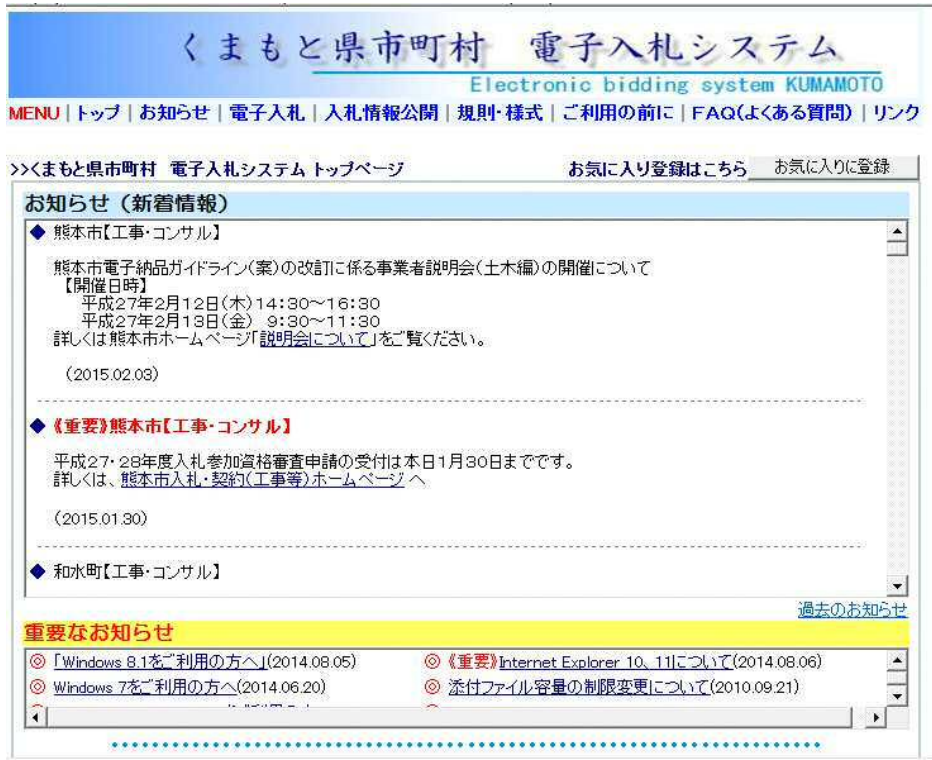

# <ご利用の前に>

電子入札を利用するための手続きについては、メニューにある「ご利用の前に」をご覧ください。

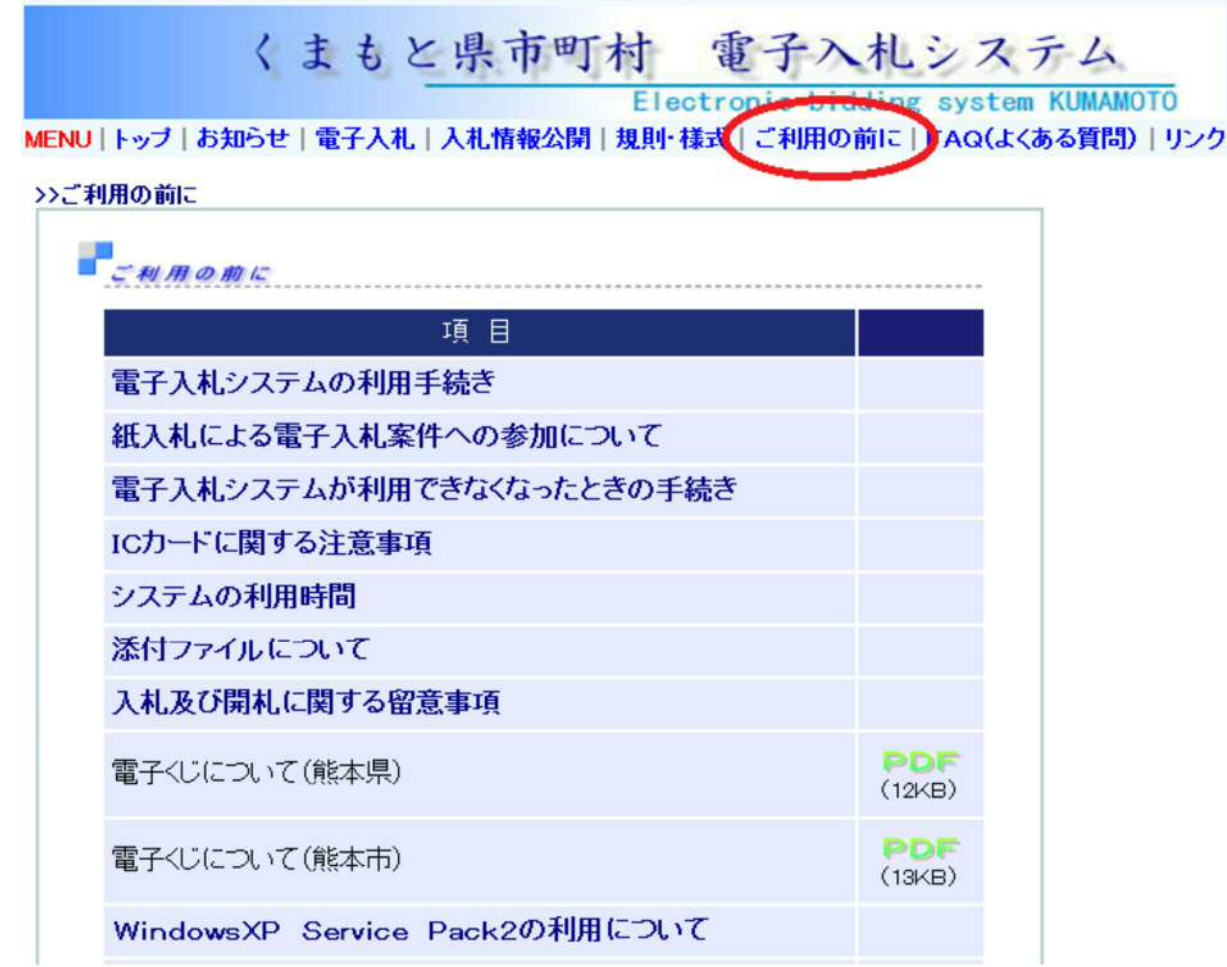

<FAQ(よくある質問)>

以上のほか、電子入札システムに関してのお尋ねがございましたら、こちらをご覧ください。

よくある質問に対してお答えしています。

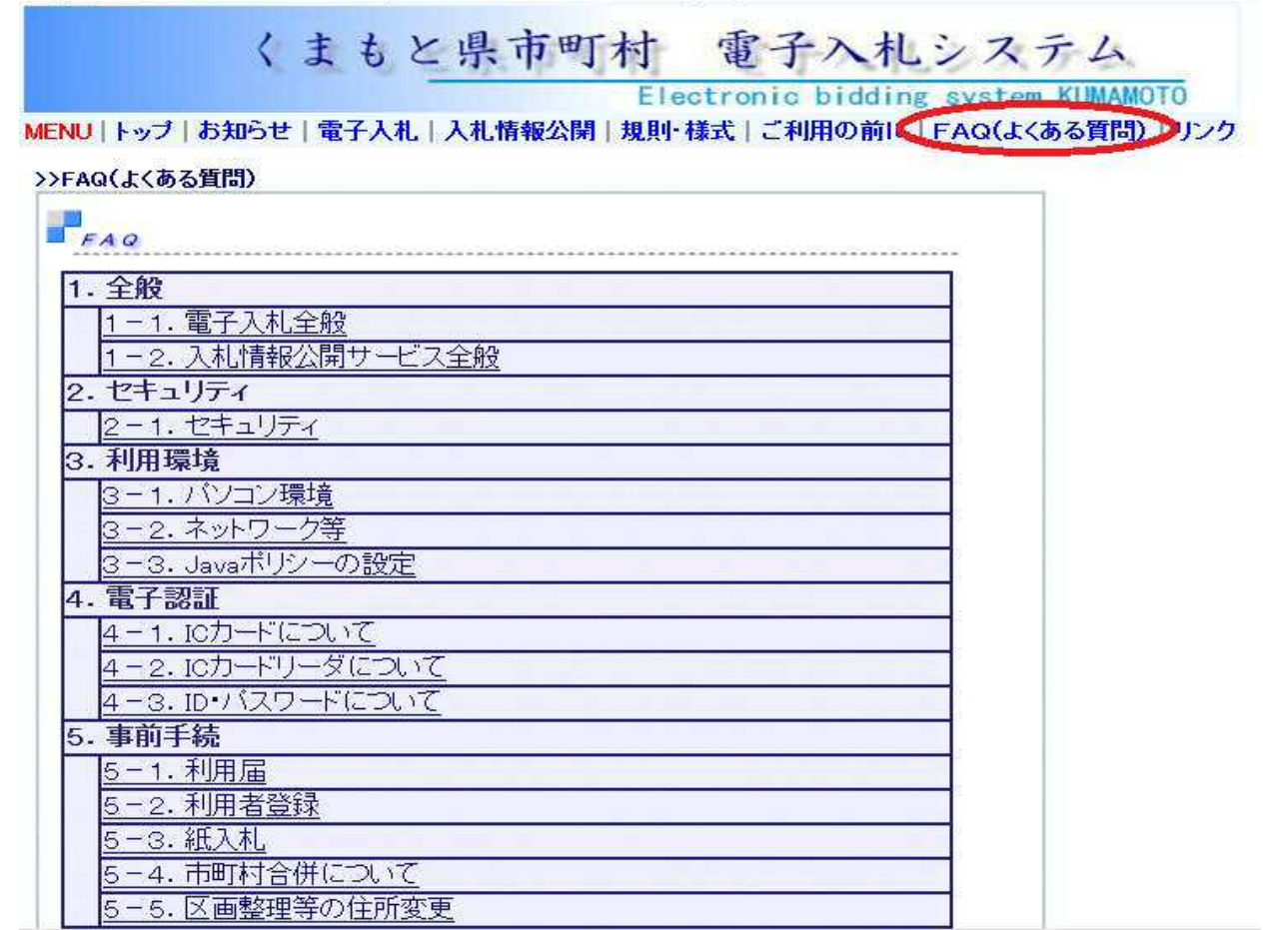

## 10.くまもと県・市町村電子入札

#### コールセンター

電子入札システムに関するお問い合わせに対応するため、コールセンターが設置されています。

お気軽にご相談ください。

# くまもと県・市町村電子入札コールセンター

# 電話:096-373-2032

受付:午前8:30~午後5時15分(土・日・祝日、年末年始除く)

# FAX:096-370-5455

Eメール:nyusatsu-toiawase@kumamoto-idc.pref.kumamoto.jp

※FAXやEメールは常時(定期点検時を除く。)受け付けますが、回答については、電話の受付時間内での対応とな

りますので、ご了承ください。

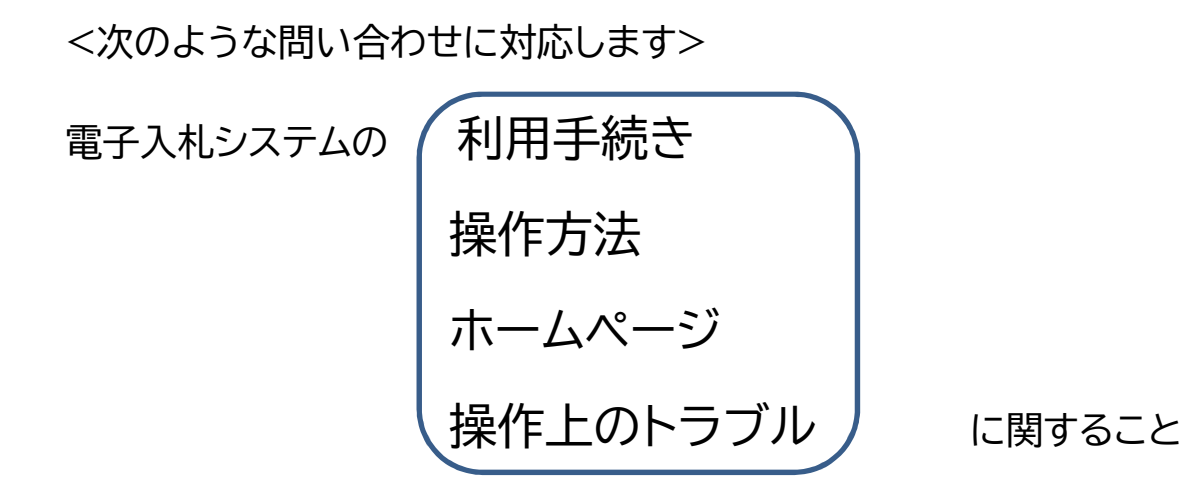